## Package 'ccid'

October 12, 2022

Type Package

Title Cross-Covariance Isolate Detect: a New Change-Point Method for Estimating Dynamic Functional Connectivity

Version 1.2.0

**Depends** R  $(>= 3.6.0)$ 

Imports IDetect, hdbinseg, GeneNet, gdata

Description Provides efficient implementation of the Cross-Covariance Isolate Detect (CCID) methodology for the estimation of the number and location of multiple change-points in the second-order (cross-covariance or network) structure of multivariate, possibly high-dimensional time series. The method is motivated by the detection of change points in functional connectivity networks for functional magnetic resonance imaging (fMRI), electroencephalography (EEG), magentoencephalography (MEG) and electrocorticography (ECoG) data. The main routines in the package have been extensively tested on fMRI data. For details on the CCID methodology, please see Anastasiou et al (2022), Cross-covariance isolate detect: A new change-point method for estimating dynamic functional connectivity. Medical Image Analysis, Volume 75.

License GPL-3

Encoding UTF-8

RoxygenNote 7.1.1

URL <https://github.com/Anastasiou-Andreas/ccid>

BugReports <https://github.com/Anastasiou-Andreas/ccid/issues>

**Suggests** testthat  $(>= 2.0.0)$ 

Config/testthat/edition 2

NeedsCompilation no

Author Andreas Anastasiou [aut, cre], Ivor Cribben [aut], Piotr Fryzlewicz [aut]

Maintainer Andreas Anastasiou <anastasiou.andreas@ucy.ac.cy>

Repository CRAN Date/Publication 2022-02-01 10:50:02 UTC

## R topics documented:

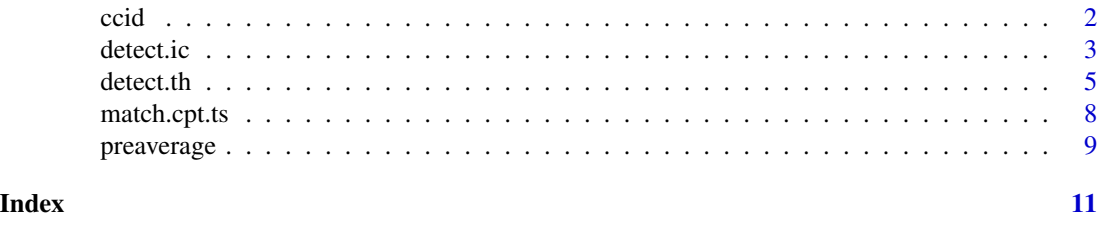

ccid *ccid: a change-point detection method for estimating dynamic functional connectivity*

#### Description

The ccid package implements the Cross-Covariance Isolate Detect (CCID) methodology for the estimation of the number and location of multiple change-points in the second-order (cross-covariance or network) structure of multivariate, possibly high-dimensional time series. The method is motivated by the detection of change points in functional connectivity networks for functional magnetic resonance imaging (fMRI), electroencephalography (EEG), magentoencephalography (MEG) and electrocorticography (ECoG) data. The stopping rules used for the change-point detection rely either on thresholding or on the optimization of a model selection criterion. The main routines of the package are [detect.th](#page-4-1) and [detect.ic](#page-2-1). The functions have been extensively tested on fMRI data, therefore, their parameters have been tuned to work well on this data and the functions might not work well in other structures, such as time series that are negatively serially correlated.

#### Author(s)

Andreas Anastasiou, <anastasiou.andreas@ucy.ac.cy>, Piotr Fryzlewicz, <p.fryzlewicz@lse.ac.uk>, Ivor Cribben, <cribben@ualberta.ca>

#### References

"Cross-covariance isolate detect: a new change-point method for estimating dynamic functional connectivity", Anastasiou et al (2020), preprint.

#### See Also

[detect.th](#page-4-1) and [detect.ic](#page-2-1).

#### Examples

# See Examples for the function ``detect.th''.

<span id="page-1-0"></span>

<span id="page-2-1"></span><span id="page-2-0"></span>detect.ic *Multiple change-point detection in the cross-covariance structure of multivariate high-dimensional time series using a model selection criterion optimisation*

### Description

This function detects multiple change-points in the cross-covariance structure of a multivariate time series using a model selection criterion optimisation.

#### Usage

```
detect.ic(
  X,
  approach = c("euclidean", "infinity"),
  th_max = 2.1,
  th_sum = 0.5,
  pointsgen = 10,
  scales = -1,
  alpha_gen = 0.1,
 preaverage_gen = FALSE,
  scal\_gen = 3,min_dist = 1
)
```
#### Arguments

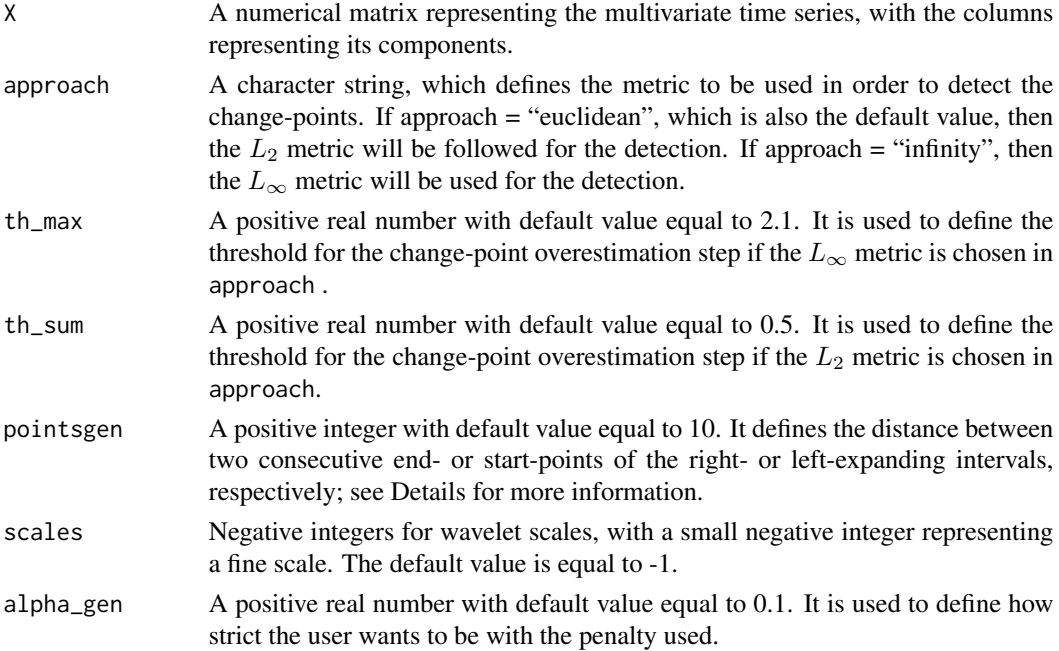

<span id="page-3-0"></span>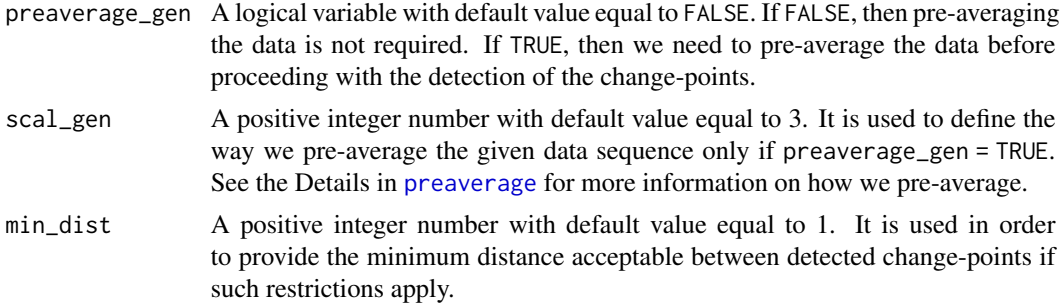

#### Details

The time series  $X_t$  is of dimensionality p and we are looking for changes in the cross-covariance structure between the different time series components  $X_t^{(1)}, X_t^{(2)}, ..., X_t^{(p)}$ . We first use a waveletbased approach for the various given scales in scales in order to transform the given time series  $X_t$  to a multiplicative model  $Y_t^{(k)} = \sigma_t^{(k)} (Z_t^{(k)})^2; t = 1, 2, \ldots, T; k = 1, 2, \ldots, d$ , where  $Z_t^{(k)}$  is a sequence of standard normal random variables,  $E(Y_t^{(k)}) = \sigma_t^{(k)}$ , and d is the new dimensionality, which depends on the value given in scales. The function has been extensively tested on fMRI data, hence, its parameters have been tuned for this data type. The function might not work well in other structures, such as time series that are negatively serially correlated.

#### Value

A list with the following components:

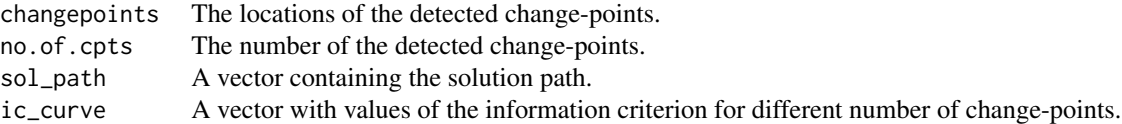

If the minimum distance between the detected change-points is less than the value given in min\_dist, then only the number and the locations of the "pruned" change-points are returned.

#### Author(s)

Andreas Anastasiou, <anastasiou.andreas@ucy.ac.cy>

#### References

"Cross-covariance isolate detect: a new change-point method for estimating dynamic functional connectivity", Anastasiou et al (2020), preprint <doi:10.1101/2020.12.20.423696>.

#### See Also

[detect.th](#page-4-1).

#### <span id="page-4-0"></span>detect.th 5

#### Examples

```
set.seed(11)
A \le matrix(rnorm(10*200), nrow = 200) ## No change-point
M1 \le detect.ic(A, approach = 'euclidean', scales = -1)
M2 \leq detect.ic(A, approach = 'infinity', scales = -1)
M1$changepoints
M2$changepoints
set.seed(1)
num.nodes <- 30 # number of nodes
etaA.1 <-0.95etaA.2 <- 0.05
pcor1 <- GeneNet::ggm.simulate.pcor(num.nodes, etaA = etaA.1)
pcor2 <- GeneNet::ggm.simulate.pcor(num.nodes, etaA = etaA.2)
n < -50data1 <- GeneNet::ggm.simulate.data(n, pcor1)
data2 <- GeneNet::ggm.simulate.data(n, pcor2)
X1 <- rbind(data1, data2, data1, data2) ## change-points at 50, 100, 150
N1 <- detect.ic(X1, approach = 'euclidean', scales = -1)
N2 \leq detect.ic(X1, approach = 'infinity', scales = -1)
N1$changepoints
N2$changepoints
N1$no.of.cpts
N2$no.of.cpts
N1$sol_path
N2$sol_path
```
<span id="page-4-1"></span>detect.th *Multiple change-point detection in the cross-covariance structure of multivariate high-dimensional time series using a thresholding based procedure and, wherever possible, extraction of the component time series where the changes occurred*

#### Description

This function detects multiple change-points in the cross-covariance structure of a multivariate time series using a thresholding based procedure. It also, wherever possible, returns the relevant, transformed time series where each change-point was detected. See Details for a brief explanation.

#### Usage

```
detect.th(
  X,
  approach = c("euclidean", "infinity"),
  th_{max} = 2.25,
  th\_sum = 0.65,
  pointsgen = 10,
  scales = -1,
```

```
preaverage_gen = FALSE,
  scal\_gen = 3,min\_dist = 1\lambda
```
#### Arguments

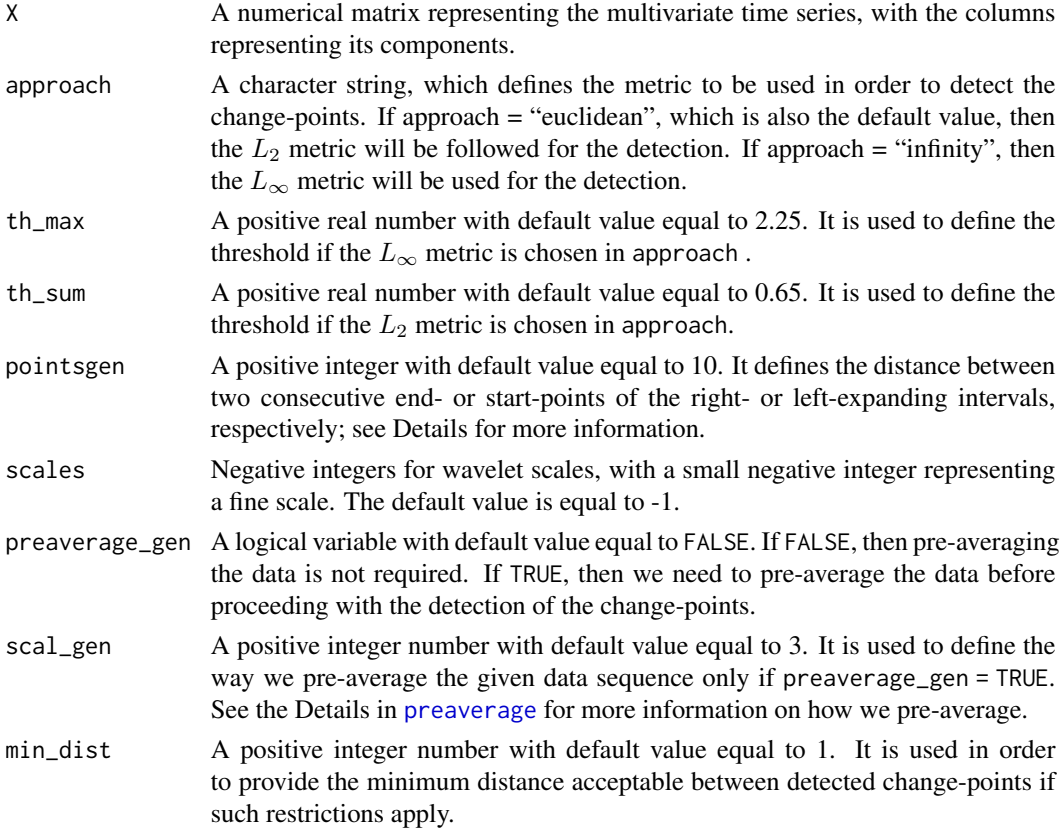

#### Details

The time series  $X_t$  is of dimensionality p and we are looking for changes in the cross-covariance structure between the different time series components  $X_t^{(1)}, X_t^{(2)}, ..., X_t^{(p)}$ . We first use a waveletbased approach for the various given scales in scales in order to transform the given time series  $X_t$  to a multiplicative model  $Y_t^{(k)} = \sigma_t^{(k)} (Z_t^{(k)})^2; t = 1, 2, \ldots, T; k = 1, 2, \ldots, d$ , where  $Z_t^{(k)}$  is a sequence of standard normal random variables,  $E(Y_t^{(k)}) = \sigma_t^{(k)}$ , and d is the new dimensionality, which depends on the value given in scales. The function has been extensively tested on fMRI data, hence, its parameters have been tuned for this data type. The function might not work well in other structures, such as time series that are negatively serially correlated.

#### Value

A list with the following components:

<span id="page-6-0"></span>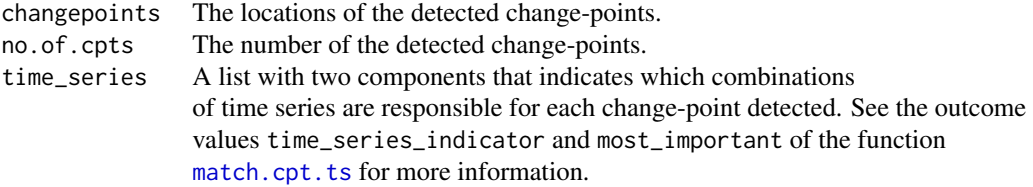

If the minimum distance between the detected change-points is less than the value given in min\_dist, then only the number and the locations of the "pruned" change-points are returned.

#### Author(s)

Andreas Anastasiou, <anastasiou.andreas@ucy.ac.cy>

### References

"Cross-covariance isolate detect: a new change-point method for estimating dynamic functional connectivity", Anastasiou et al (2020), preprint <doi:10.1101/2020.12.20.423696>.

#### See Also

[detect.ic](#page-2-1).

#### Examples

```
set.seed(111)
A \le matrix(rnorm(20*400), nrow = 400) ## No change-point
M1 \le detect.th(A, approach = 'euclidean', scales = -1)
M2 \leq detect.th(A, approach = 'infinity', scales = -1)
M1
M2
set.seed(111)
num.nodes <- 40 # number of nodes
etaA.1 <-0.95etaA.2 \leq -0.05pcor1 <- GeneNet::ggm.simulate.pcor(num.nodes, etaA = etaA.1)
pcor2 <- GeneNet::ggm.simulate.pcor(num.nodes, etaA = etaA.2)
n < -100data1 <- GeneNet::ggm.simulate.data(n, pcor1)
data2 <- GeneNet::ggm.simulate.data(n, pcor2)
X1 <- rbind(data1, data2) ## change-point at 100
N1 <- detect.th(X1, approach = 'euclidean', scales = -1)
N2 \leq detect.th(X1, approach = 'infinity', scales = -1)
N1$changepoints
N1$time_series
N2$changepoints
N2$time_series
```
<span id="page-7-1"></span><span id="page-7-0"></span>

#### Description

This function performs a contrast function based approach in order to match each change-point and time series. In simple terms, for a given change-point set this function associates each change-point with the respective data sequence (or sequences) from which it was detected.

#### Usage

```
match.cpt.ts(
 X,
  cpt,
  thr\_const = 1,
  thr_fin = thr_const * sqrt(2 * log(nrow(X))),
  scales = -1,
  count = 5)
```
#### Arguments

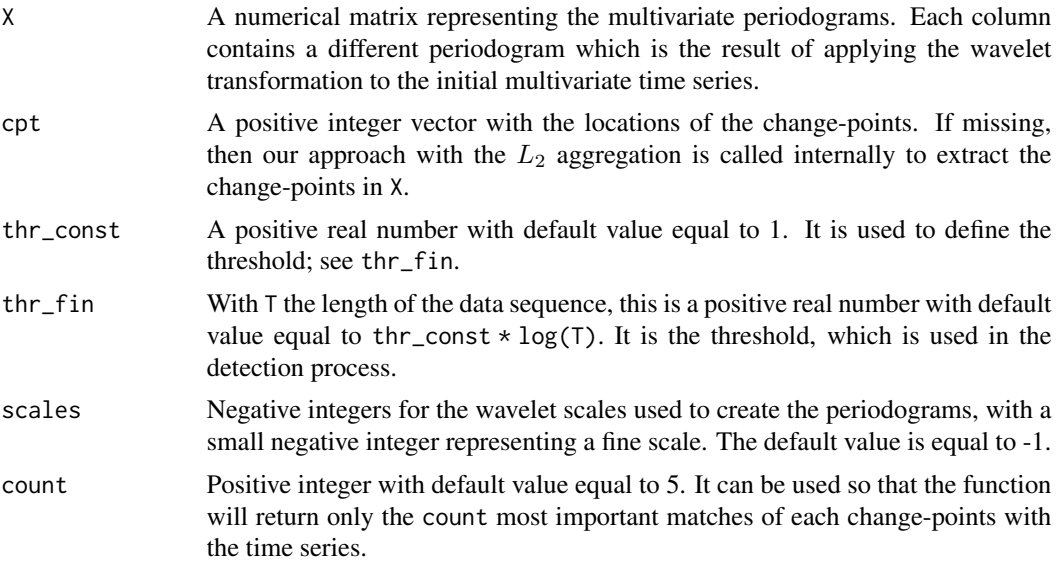

#### Value

A list with the following components:

time\_series\_indicator A list of matrices. There are as many matrices as the number of change-points. Each change-point has its own matrix, with

#### <span id="page-8-0"></span>preaverage 9

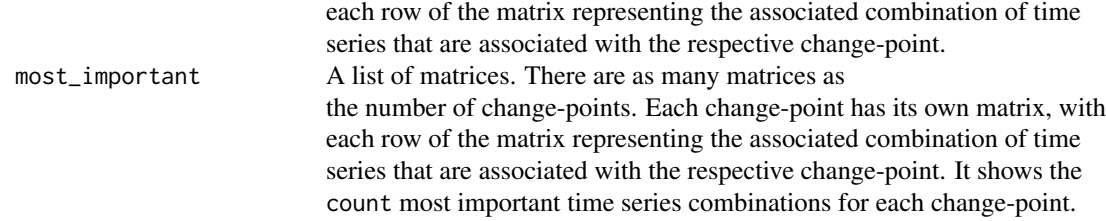

#### Author(s)

Andreas Anastasiou, <anastasiou.andreas@ucy.ac.cy>

#### References

"Cross-covariance isolate detect: a new change-point method for estimating dynamic functional connectivity", Anastasiou et al (2020), preprint <doi:10.1101/2020.12.20.423696>.

#### Examples

```
set.seed(1)
num.nodes <- 40 # number of nodes
etaA.1 <- 0.95
etaA.2 <- 0.05
pcor1 <- GeneNet::ggm.simulate.pcor(num.nodes, etaA = etaA.1)
pcor2 <- GeneNet::ggm.simulate.pcor(num.nodes, etaA = etaA.2)
n < -100data1 <- GeneNet::ggm.simulate.data(n, pcor1)
data2 <- GeneNet::ggm.simulate.data(n, pcor2)
X <- rbind(data1, data2, data1, data2) ## change-points at 100, 200, 300
sgn <- sign(stats::cor(X))
M1 <- match.cpt.ts(t(hdbinseg::gen.input(x = t(X), scales = -1, sq = TRUE,
diag = FALSE, sgn = sgn)))
M1
```
<span id="page-8-1"></span>preaverage *Preaveraging the multivariate time series*

#### Description

This function pre-processes the given data in order to remove serial correlation that might exist in the given data.

#### Usage

 $preaverage(X, scal = 3)$ 

#### <span id="page-9-0"></span>Arguments

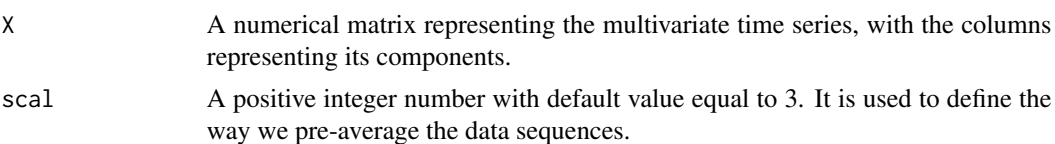

#### Details

For a given natural number scal and data matrix X of dimensionality  $T \times d$ , let us denote by  $Q = \lfloor T /scal \rfloor$ . Then, [preaverage](#page-8-1) calculates, for all  $j = 1, 2, ..., d$ ,

$$
\tilde{X}_{q,j} = 1/scal \sum_{t=(q-1)*sc+1}^{q*sc} X_{t,j},
$$

for  $q = 1, 2, ..., Q - 1$ , while

$$
\tilde{x}_{Q,j} = (T - (Q - 1) * sc)^{-1} \sum_{t=(Q-1) * sc+1}^{T} X_{t,j}.
$$

#### Value

The "preaveraged" matrix  $\tilde{X}$  of dimensionality  $Q \times d$ , as explained in Details.

#### Author(s)

Andreas Anastasiou, <anastasiou.andreas@ucy.ac.cy>

#### References

"Cross-covariance isolate detect: a new change-point method for estimating dynamic functional connectivity", Anastasiou et al (2020), preprint <doi:10.1101/2020.12.20.423696>.

#### Examples

A <- matrix(1:32, 8, 4) A A1  $\leq$  preaverage(A, scal = 3) A1

# <span id="page-10-0"></span>Index

ccid, [2](#page-1-0)

detect.ic, *[2](#page-1-0)*, [3,](#page-2-0) *[7](#page-6-0)* detect.th, *[2](#page-1-0)*, *[4](#page-3-0)*, [5](#page-4-0)

match.cpt.ts, *[7](#page-6-0)*, [8](#page-7-0)

preaverage, *[4](#page-3-0)*, *[6](#page-5-0)*, [9,](#page-8-0) *[10](#page-9-0)*